Lecture 1: HTML Introduction.

HTML (Hypertext Markup Language) => Structure i.e., components that the home document has. NOT tell anything how they are visually layed out.  $CSS \Rightarrow Style$  $Java script$   $\Rightarrow$  Behavior, functionality. ■ History of HTML  $1997$  2000 2004 2005 2007 2011 HTML 40&4.01 XHTML 1.0 WHATWG W3C&WHATWG HTML5 work together by www consortium by Browser vendor  $CWSC \sim Standard HTML5$  $\mu$  what wg  $\sim$  evolving HTML Track changes and what browser supports what. www.w3.org/TR/html5/, caniuse.com, validator. ws. org / # check a page can work well in browsers. www. w3schools.com / browsers / browsers - stats.asp # see how the browsers share the market. Anatomy of an HTML Tag element name  $\begin{array}{|c|c|c|c|}\hline & & & & & & & \\ \hline & & & & & & & \\ \hline \hline & & & & & & & \\ \hline \end{array}$ < hr> // horizontal rule they only have upening tag. opening tag T closing tag Content: Attribute name + Attribute value must have space ho space allowed / no attributes  $\langle p \rangle^2$  id =  $\stackrel{\text{{\tiny def}}}{=}$  my Id  $\stackrel{\text{{\tiny def}}}{=}$  ><  $\langle p \rangle$  < p><  $\langle p \rangle$  is valid in HTML5. no space allowed values in quotes (sig single or double)

Alternate single / double quotes when nested.

- Basic HTML Document Structure.
	- . Declare. If not added, it means that you are not compliant to the HTML standard And it may create problems. "Quiks Moda
	- . "meta" is a stand-alone tag. Here it's always good to specify charset.
	- . Nested tags have to be closed before their parent tags.
	- · The intepreter always render the Coole sequentially (top to bottern)
	- . < title> appears on the tags of a webpage, <br/>body> is shown in the main context.
- HTML Content Models. nesting rules.
	- · Tradition 2 Models:

\* Block-Level Elements

- o Rendor to begin on a new line ( by default)
- o May contain inline or ocher block-level elements.

no space can be lower case of upper case <! doctype\_html> < html> can have one or more spaces < head > convey into to the browser.<br>< meta charset = "utf-8">  $<$ title > Coursera </title>  $\frac{2}{\sqrt{2}}$  head >  $<$  body  $>$ I'm learning so much.  $<$  / booly  $>$  $\langle$ /html>

\* Inline Elements

- . Rendor on the same line (by default)
- o May contain only other inline elements.
- · HTML5 have more complex set of content categories.

Roughly 
$$
\int
$$
 Block-level  $\Rightarrow$  flow content  
1 Inline  $\Rightarrow$  Phrasing content

Details in www.ws.org/TR/html5/dom.html #kinds-of-content Unless defined, block-level element will take up as much horizontal space

For example:  $<$  body>  $\langle$  div > \*\* DIVI  $\langle$  / div > Linel  $\langle$  div > \*\* DIV2: Follow DIVI \*\* </ oliv> Line 2 < Span>\*\* SPANI : Inline follow DIV2 \*\* </span> Line 3  $< div$ Line4 \*\* DIV3: Follow SPANI <span> \*\* SPAN2: Inline inside DIV3. \*\* </span> Continue content of DIV3 \*\*  $<$ /div>  $<$ /body> Output format:  $line|:$ \*\* DIVI Although span is an inline element. Line 2:  $**$  DIV2: Follow DIVI \*\* 1 but DIV is always rendered to line 3: \*\* SPANI: Inline follow DIV2 \*\* a new line. Line 4: \*\* DIV3: Follow SPAN | \*\* SPAN2: Inline inside DIV3 \*\* Con tinue content of DIV3  $**$ Although SPAN2 is an individual i.e., "whethe in is added Line in the code, but it will be rendored on the same line with to the code won't change other contents. the rendoring of the elements.  $\int V : d^2v >$  < span > < /span > </aliv> \* |  $X: <$  span> < div >< / div > </span>  $block-level$ \* All spaces, enters are rendored as a single space.

- Heading Elements semantic elements.
	- · sematic HTML element: implies some meaning to the content. i.e., tell sth. about the content (importants. comments. etc.) to humans and machines, rather than just a tag or division. May help SEO (search engine ranking)

 $04/15/2016$ 

- · Headings e.g.,  $<$ hi>, <h2>, ..., <hn> LEAST important. MOST important · NEW HTML5 sematic elements (block-level).  $<$  nav  $>$  contents that used to for navigation. i.e. some links.  $\frac{1}{2}$ usually nested in <header> a. < header>. header info about the page. e.g., company logos, navigations, etc. 3. < section> for categorizing contents. usually  $\langle$  article  $\rangle$  is nested in it.
	- 4. < aside): not directly related to the main content, but some other info related.
	- $s.$  < footer>
	- These provide no more functionality, but for clarity.

 $\blacksquare$   $\angle$  ists.  $\label{eq:1} \begin{array}{l} \mathbf{x} = \mathbf{1} \left( \mathbf{\hat{M}} \right) \left( \begin{array}{ccc} \mathbf{\hat{C}} & \mathbf{1} & \mathbf{1} \\ \mathbf{\hat{C}} & \mathbf{1} & \mathbf{1} \end{array} \right) = \mathbf{A}^{\mathsf{T}} \left( \begin{array}{ccc} \mathbf{x} & \mathbf{1} \\ \mathbf{x} & \mathbf{1} \end{array} \right) \end{array}$ . All the list elements are nested in  $\langle ul \rangle$ and the second second second and the second second second second second second second second second second second second second second second second second second second second second second second second second second sec · each element is inside < li>  $\mathbb{C}$  . By  $\mathbb{C}$  $\langle u|$  can be nested in another  $\langle ul \rangle$  or  $\langle li \rangle$ · For ordered list, change <ul> into < ol> Lists are very often used for structuring navigation portions. Attribute. For example: <ol start="3" reversed>  $$  $> 4$   $\rightarrow$   $\rightarrow$ Oneo cookie eating procedure:  $<\rho$ |>  $<$  Li > Open box  $<$  / Li >  $<$   $15$  Take out cookies </li>  $\mathcal{P} = \{1, \ldots, q\}$  , we can get < Li > Make a double orea  $|< u|>$  $<$  Li > peel off the top part  $<$  Li >  $<$  Li> place another in the middle <1 Li>  $<$  Li > put back the top part  $\lt/$  Li >  $\langle \text{full} \rangle$  $\langle$ /li>  $<$   $1$   $>$   $E$ njoy!  $<$   $/$   $1$   $>$ 

 $2/01>$ 

 $\langle$ /div>

Oreo cookie eating procedure Output: 1. Open box 2. Take out cookies 3. Make a doube Oreo

4. Enjoy!

- HTML Character Entity References
	- · To avoid interpret character being interpretted, but to treat them as regular content, remember to:

 $Avoid: <$  $\mathcal{A}$ 

Use & lt; > &

. Other commonly use ones:  $\circledcirc$   $\rightarrow$  & copy;

Space that avoids wrapping  $\rightarrow$  8 nbsp; similarly with mbox[

Note: not use it for extra spaces. Instead, put a <span> around related contents and set margins.

quotes --> & quot; especially for some character sets that don't support "".

- Beating links. < a href = "address" title= "name">......</a>
	- 1. Internal links. if address only contains a file name, it assumes that the page is in the same directory.

2. External links: put full "http://..." as address.

 $target = "$  blank" attribute is always added in the  $\langle a \cdots \rangle$  tag. in order to open the link in a new page.

3. Same page but other position. put as an attribute.

· label with an identifier: id="ID", or name="ID" in heading.

• reference the position: #ID as the address Aisplay: block/inline <

Note: < a > tag is both a block-level element and an inline element. It Take advantage of the former, to put in an image, a block, etc that the whole area is linkable.

4. 
$$
<
$$
mark> $>$ <  $/$ mark>

5. <slub>, <sup> Fat, Ltf. MathM4 to type maths.

 $*$  Andio:

\* Video:

Attribute:  $SC =$ " autoplay / controls.  $loop$ <br>att="

Handle oldertags browsers with the additional <p>.  $\star$ 

 $<$  new-tag >  $<\bar{p}>$  Sorry! Your browser cloes not support the  $<\!\!\mathrm{i}\!\!>$  hew-tag</i> togsp>  $<$  /new-tag>

 $04/18/2016$ 

Lecture 2 CSS

Anatomy of a CSS Rule Selector  $\leftarrow P$  { property value Color: blue;<br>nu can be neglected) declarations browsers have their own default css rules. style sheet : a collection of CSS rules. Element, Class and ID Selectors 1. Element selector: the name of the elements. Nothing to change on himl. e.g., p. div, etc. a. Class selector: de clare + use.  $\bullet$  class name {  $\lt p$  class="class name"> ...  $\lt p$  $\frac{1}{2}$  < p> ...</p> define with dot. no space j  $< div class = "classname" > ... < /div>$ 3. id selector: can be only used in HTML ONCE.  $< p > ... < p >$ # idname  $\int$  $\langle div \rangle$  id= "idname" > ...  $\langle div \rangle$ define with # :  $no space$ } define selectors that have the same style. Grouping Selectors: <p>> class="classname"> ...</p> div, classname  $< p > ... < p >$ Seperate by Comma! same style as defined.  $$   $\cdots$   $$ **B** Combining Belectors. 1. Element with class selector.  $\langle P \text{ class} = "classname" > \cdots \langle P \rangle$  $P.$  class name  $\int$ effected by p. dassname.  $< p > ... < p>$ no space < div class = "classname"> ...</div>

3. Descendant Selector: apply to all children.

article  $p \nvert \dots \nvert$  $\langle$  article  $\rangle$  $< p > \cdots < p >$ any level inside article.  $\langle$ /article>  $< p > ... < p >$  $<$  article  $>$ offected  $<$  cliv> < p>  $\left|\dots\right|$  / p> < / div>  $<$ /article>

Note: child & descendant selectors can be used for class and id selectors as well.

4. Adjacent sibling selector selector + selector

5. General sibling selector

Selector ~ selector

These combining patterns can be combined. e.g., cliv. classname element. cliv > div > p.

all selectors (universal selector) often used to define styles that will be applied to all the contents, especially to overwrite browser-defined styles (margins, padding, etc.)

 $\label{eq:2.1} \gamma_{\rm eff} \frac{\omega_{\rm eff}^{\rm eq}}{\omega_{\rm eff}} = \gamma_{\rm eff} = \frac{1}{\pi} \frac{\omega_{\rm eff}}{2}$ 

 $\mathbf{F}_{\mathbf{a}} = \begin{bmatrix} 1 & 0 & 0 \\ 0 & 0 & 0 \\ 0 & 0 & 0 \end{bmatrix} \begin{bmatrix} \mathbf{a} & \mathbf{b} & \mathbf{c} \\ \mathbf{b} & \mathbf{c} & \mathbf{c} \\ \mathbf{c} & \mathbf{c} & \mathbf{c} \end{bmatrix}$ 

- 1 can't be targeted with combinations of Pseudo-class selectors regular selectors 2 based on users' actions. 藻
	- selector: pseudo-class selector name. \*. Declaration.
	- 1. : link & : vistited
		- for element < a href=""> ... </a>. a: link, a: visitied. The display style before I after the link is clicked visited.
	- : hover & : active  $\lambda$ .

for element  $\langle a \rangle$ , etc.

hover: when the mouse is hovering on an element.

active : the user clicked but not yet released the mouse.

 $3.$  :  $nth$  - child (k)

for the n<sup>th</sup> child inside the selector.

k can be a number, or can be "even"/"odd".

They can be used combinedly. e.g., header Li: nth-child (4): hover Tip: make sure the selectors are readable so that you'll understand what your targets are after a long time.

Example:  $\langle$ style  $\rangle$ Div 1 when the user hovers  $a:homerodiv: nth-child(x)$  $Div$ the mouse over ANY Div3  $f$ ont-size:  $24px$ ; area inside  $\langle a \rangle$  $\ll$ /style>  $Div$  $\langle a \rangle$  < div > Div 1 </div>  $Div 2$ Div 3  $< div>> Div =$  $\langle$  oliv $\rangle$  Div3  $\langle$ /oliv $\rangle$  $\langle$ /a>

CSS Rules Conflict Resolutions and Text Styling.

- **B** Style Explacement
	- 1. Inline  $p$  style = "declarations;" > ... </p> NOT recommended. The least reusable one.
	- 2. Tag: <style> Css rules </style> inside<head></head>

德

- 3. External stylesheets Recommended.
- Conflict resolution. Casticading algorithms.
	- 1. Some concepts:
		- . Origin precedence : Last declaramation wins, when conflict remembered that HTML renders top to bottom. @ Merge declaration, when no complict.
		- <sup>o</sup> body · Inheritance. - element all choldren inherite Dom Tree. element the properties of element the parents. - element - element
		- · Specificity. Most specific selector combination wins when conflicts.  $ClASS$  $\rightarrow$  # of Elements  $style = " " \Rightarrow ID \Rightarrow pseudo-class$ attribute  $<$ header class="navigation"> e.g., header navigation p{ color: blne;}  $< p \text{ class} = "blurb"$  $p.$  blurb  $\int$  color: red; texts will be blue.  $\langle$ /p> </header>

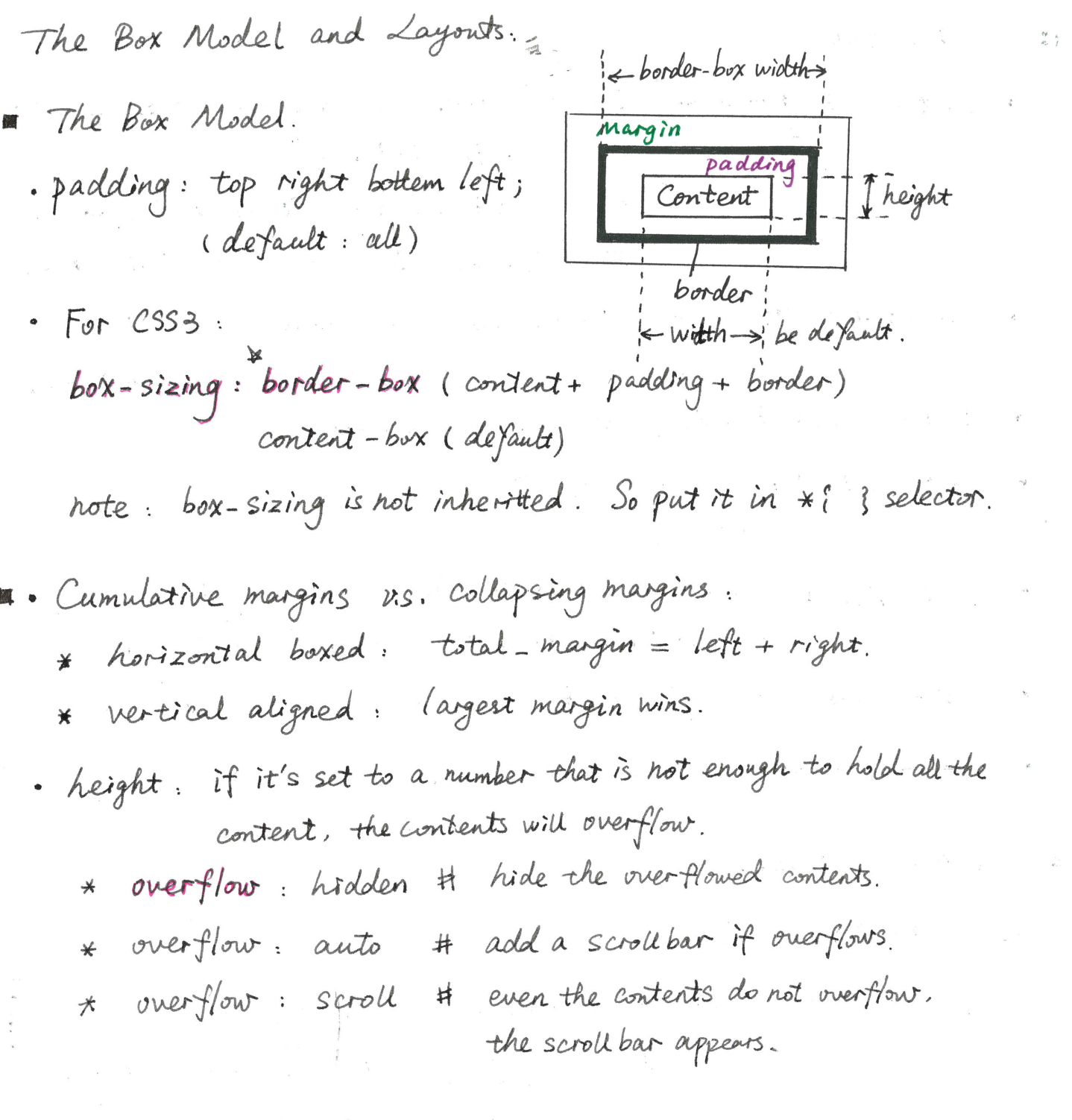

The background property.

4. Using an image as the background.

- background-image: url ("pwd");  $\bullet$
- background-repeat: no-repeat; # default: repeat  $\pmb{\phi}$
- · background-position

background: property! property2 property3 ...  $\Rightarrow$ Note that any "-subproperty" surrounders to background: "settings.

**B** Positioning Elements by Floating. 1. "float: "attribute. . The browser takes it out of the regular document flow. · Margins never collapse.  $e.g.,$  < div>  $|P|$  $p < p$  id="pi"></p> | p2 |  $< p$  id="p2"></p>  $< p$  id="p3"></p> | P3 | < section > Regular Regular content. content </section>  $\langle$ /div $\rangle$  $P$  i  $f$ loat: left; P1 P2 P3 Regular content. a. " clear: " attribute. . Tell the browser to treat the non-floated elements as nothing being floated to its left or right, etc.  $e.g.,$  section  $\int$  $|P| |P2 | |P3|$ Regular content.  $clear: left;$ . Or resume the regular flow of the floated elements, and then let them float again  $|P^1|$  $e.g.,$  #  $p2$  { clear: left;  $|P^2|$  $P3$ Regular content.

· "clear: both"  $e.g.,$  #  $p1$  {  $\left| P^2 \right| \left| 1 + \frac{1}{2} \right| \left| \left| \frac{1}{2} \right| \right| \left| \left| \frac{1}{2} \right| \right|$ height : 150 px;  $\begin{array}{c|c|c|c|c|c} \hline \textbf{1} & \textbf{1} & \textbf{1} & \textbf{1} & \textbf{1} \\ \hline \textbf{1} & \textbf{1} & \textbf{1} & \textbf{1} & \textbf{1} & \textbf{1} & \textbf{1} \\ \hline \textbf{1} & \textbf{1} & \textbf{1} & \textbf{1} & \textbf{1} & \textbf{1} & \textbf{1} & \textbf{1} \\ \hline \end{array}$  $f\circ at : \text{left}$ 井 P2 「 height: 100 px; float: right;  $#p3$ clear: right;  $# p3 {\n clear : both ;\n}$  $P2$  $P3$  $\int$  width:  $\mathcal{S}^{\circ}$  / $\circ$ ; 3. Two-column positioning.  $\int$ float: left; Remember to set \* (box - size : border-box ? Relative and Absolute Element Positioning. Concepts about "position: relative". · Static positioning. normal document flow. default. position offsets are ignored. · relative positioning: element is positioned relative to its position in normal document flow. Note: Positioning CSS properties: top, bottem, left, right. \* Element is not taken out of the normal document flow. Its original spot is preserved even if removed. visually.

relative positioning  $e.g.$  $Piv$ Pi position: relative;  $top: so px; # = bottom:-topx;$  $left :$  sopx;  $# = right : -sopy;$ It means to move p FROM top & left by sopx. The uriginal spot is preserved. Often used for containers. position: absolute"  $\lambda$  . element is positioned relative to the position of the nearest ancestor which has positioning set on it. Note: \* By dafault, < html> is the only element that has non-static positioning set. Others are set to static. \* Element is taken out of the normal document flow:  $e.g. < div$  $< div > 22 < /div >$  $< p > 12 < p >$  $\langle$ /div $\rangle$  $P$ <sup>{</sup> position: absolute; # The original spot for  $\boxed{P}$  is not preserved, so 22 jumped up. *i* position: absolute;  $bottom : 10px;$ right: lopx;  $|P|$ container  $dir$ The same. If container element is offset, Position: relative;  $top:$  sopx; everything inside is offset withit.  $left:$  stopx;

Introduction to Responsive Design

Media Queries. To group styles together and target them to devices based on some criteria. 1. Syntex. media feature @ media [True] { ... } where the CSS styles will be applied if the condition [] is true. 2. Some Common Features. • (max-width: Joupx), (min-width: Surpx) Commonly used to larget devices. · (orientation: portrait) · Speen, print, etc. 3. Media features can be combined with Logical Operators. • and e.g., @media (min-width: 38768px) and (max-width: 991px)  $\bullet \quad , \quad '' = 0R \ .$ 4. Common Approach. base styles + parallel media queries to add/change. e.g., p { color: blue } /\* base style \*/ @ media (min-width: 1200px) { } Not to overlap boundaries. @ media (min-width: 992 px) and (max-width: 1199 px) ( ) / \* add new feature \*/ The boundary is called "break point".

\n- \n**1** Responsive Design.\n
\n- \n**1** To adapt the page's layout to the viewing environment.\n
\n- \n**1** Alternative: Let the server detect user agent (brown or a desktop on.\n
	\n- 1. 
	$$
	12 - Column Grid Representations
	$$
	 are to various; not as designed.
	\n- 2.  $[0.1]$  In each, the server is a mobile version or a desktop on.\n
		\n- 2.  $[0.1]$  In the other, a mobile version or a desktop on.\n
			\n- 3.  $[0.2]$
			\n- 4.  $[0.2]$
			\n- 5 factors:  $[1.2, 3, 4, 6]$ .  $(100/1, 50/1, 30/3, 30/1, \cdots)$ . Each grid = 8.33% \n
				\n- 3.  $[0.2]$
				\n- 3.  $[0.2]$
				\n- 4.  $[0.2]$
				\n- 5.  $[0.2]$
				\n- 6.  $[0.2]$
				\n- 7.  $[0.2]$
				\n- 8.  $[0.2]$
				\n- 9.  $[0.2]$
				\n- 10.  $[0.2]$
				\n- 11.  $[0.2]$
				\n- 12.  $[width: 100/6]$
				\n- 13.  $[0.2]$
				\n\n
			\n- \n**2. Combine with a 253** media,  $[width: 10076]$ .\n
				\n- 3.  $[left: min: width: 10076]$
				\n- 4.  $[left: min: width: 10076]$
				\n- 5.  $[left: min: width: 10078]$
				\n- 6.  $[left: min: width: 10078]$
				\n- 7.  $[width: 10075]$
				\n- 8.  $[float: left: min: width:$

3. fluid. flexible images, etc.

Note:

Browsers on mobile devices usually zoom out the web pages, and make the width of the screen much larger than reality. In order to tell these browsers to stop auto-zoom, we can add meta tag.

< meta name = " viewport" content = " width= devicewidth, initial-scale =  $1$   $\rightarrow$ 

Introvduction to Twitter Bootstrap.

- **E Twitter Bootstrap**.
	- . Bootstrap is the most popular framework for responsive, mobile-first projects. Mostly CSS classes.
	- Disaduantages: too big, but selectively download.

The Bootstrap Grid System. or "container-fluid" full width with consistent paddings < div class = "container" > /\* must inside a container \*/  $<$  oliv class = "row" > 1\* create horizontal groups of columns \*/ 1\* negative margin for compensation \*/  $<$  oliv class = "col-md-4">

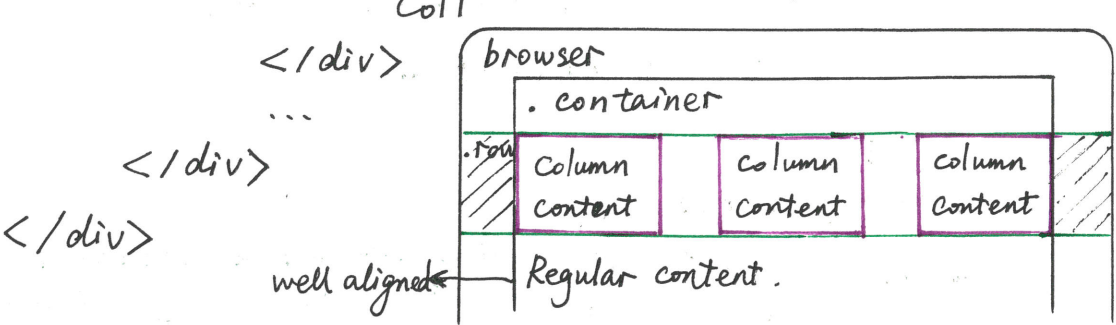

•  $Col - SIZE - SPAN$  + of columns than an element should span \* identify screen width rage.

\* If the screen size is outside of that range, i.e., below that width, the columns will collapse and stack vertically, it no other rule is specified

- · goto "getbootstrap.com/css/#grid" for details.
- . Specify "col-xs-SPAN" to force the horizontal layout of columns
- $\label{eq:2.1} \pi_{\alpha,\beta}(\tilde{\omega}) = 2\pi \left( \mathcal{M} - \tilde{\omega} \right) \otimes \mathcal{M} = \mathcal{M}_{\alpha,\beta}(\tilde{\omega}) = \mathcal{M}_{\alpha,\beta}(\tilde{\omega}) = \mathcal{M}_{\alpha,\beta}(\tilde{\omega})$
- a change of the state of the state of the state of the state of the state of the state of the state of the state of ministration in the model of the control of the control of the second second second the second second terms of
	-
	-
- · Void Element
	- \* <meta>  $*$  Handling multimedia:  $<$ img> \* Handling forms. < input> \* Handling breaks: <br>< wbr> <hr>  $\cdot$  < br> = /n · < wbr> : auto break/wrap. · <hr> : horizontal rule.
- · Table

 $<$ table>  $<$  thead>  $1$  theads  $<$  tbody>  $\langle tr \rangle \langle td \rangle$  -  $\langle td \rangle$  <  $td \rangle$  <  $td \rangle$  -  $\langle std \rangle$  $5525 < t$ d>… $5/td$ ><td>… $5/td$  $\langle$ /tbody>

 $\label{eq:2.1} \begin{array}{lllllllll} \mathbb{E} \left[ \begin{array}{ccc} \mathbb{E} \left[ \begin{array}{ccc} \mathbb{E} \left[ \begin{array}{ccc} \mathbb{E} \left[ \begin{array}{ccc} \mathbb{E} \left[ \begin{array}{ccc} \mathbb{E} \left[ \begin{array}{ccc} \mathbb{E} \left[ \begin{array}{ccc} \mathbb{E} \left[ \begin{array}{ccc} \mathbb{E} \left[ \begin{array}{ccc} \mathbb{E} \left[ \begin{array}{ccc} \mathbb{E} \left[ \begin{array}{ccc} \mathbb{E} \left[ \begin{array}{ccc} \mathbb{E} \left$ 

 $\mathcal{O}(10^{-3})$  , where  $\mathcal{O}(10^{-3})$  and  $\mathcal{O}(10^{-3})$  , where  $\mathcal{O}(10^{-3})$  , and  $\mathcal{O}(10^{-3})$ 

 $\label{eq:R1} \mathbf{F} = \left\{ \mathbf{F} \in \mathbb{R}^d \mid \mathbf{F} \in \mathbb{R}^d \mid \mathbf{F} \in \mathbb{R}^d \right\}$ 

 $\begin{pmatrix} 1 & 1 \\ 1 & 1 \end{pmatrix}$ 

 $\label{eq:2.1} \mathcal{A}^{(1)} = \mathcal{A}^{(1)} \times \mathcal{A}^{(2)} = \mathcal{A}^{(1)} \times \mathcal{A}^{(2)} \times \mathcal{A}^{(1)} \times \mathcal{A}^{(2)} \times \mathcal{A}^{(1)}$ 

3. 「大学」<br>「大学」 → 「大学」 → 「大学」 → 「大学」 → 「大学」 → 「大学」 → 「大学」 → 「大学」 → 「大学」 → 「大学」 → 「大学」 → 「大学」 → 「大学」 → 「大学」 → 「大学」 → 「大学」 → 「大学」 → 「大学」 → 「大学」 → 「大学」 → 「大学」 → 「大学」 → 「大学」 → 「大学」 → 「大学」 → 「大学」 → 「大学」 → 「大学」 → 「大学」 → 「大学」 → 「

 $\label{eq:2.1} \mathcal{E}_{\mathbf{r}}(\mathbf{F}) = \mathcal{E}_{\mathbf{r}} \left( \mathcal{E}_{\mathbf{r}} \right) = \mathcal{E}_{\mathbf{r}} \left( \mathcal{E}_{\mathbf{r}} \right)$ 

 $\langle$ /table>

**E** HTML Forms

- Basic Structure pasic suncture<br>< form action="destination" method="get or post"> ... form element. 经一度 医病产品性。 < input type = "submit" » value = "Send" >  $\langle$ /form> a grant part of the state of the p 1. action="destination": which program to send the firm to. it can be a http://... address, or an the same server (subclift) name = "g" in the  $\langle input \rangle$ 2. method  $\infty$  "get" >  $\wedge$   $\star$   $\uparrow$   $\cdots$  ?  $\frac{1}{2}$  = ... . can see the form data in the URL · Can unly handle a small text transmission. 2 "post" · cannot see the form data · Can handle a big transmission. e.g., files. 3. < textanea> ... </textanea> attribute: rows, cols, name Form input elements. Each input should be given a name. < input type = "submit, text, checkbox, radio, passiword, file"> password Exxxx  $1.$  text  $\Box$ remember to use "post" method. checkbox **a** radio 12 am a. They're used with a "submit" to send at the end of the
	- <form>tag.

3. Selecting from a list :  
\n
$$
\langle
$$
 select name = " " >  
\n $\langle$  option value = " " > ... < / option>  
\n $\langle$  select >

 $\frac{1}{4} \left[ \begin{array}{ccc} \delta_{\frac{3}{2}-1} & \delta_{\frac{3}{2}-1} & \delta_{\frac{3}{$  $\frac{1}{\sqrt{2}}\sum_{\substack{\alpha\in\mathbb{Z}^3\\ \alpha\in\mathbb{Z}^3}}\mathcal{R}_{\alpha\in\mathbb{Z}^3}\left(\frac{\alpha}{\alpha},\frac{\alpha}{\alpha},\frac{\alpha}{\alpha}\right)=\frac{1}{\sqrt{2}}\sum_{\substack{\alpha\in\mathbb{Z}^3\\ \alpha\in\mathbb{Z}^3}}\mathcal{R}_{\alpha\in\mathbb{Z}^3}\left(\frac{\alpha}{\alpha},\frac{\alpha}{\alpha}\right)=\frac{1}{\sqrt{2}}\sum_{\substack{\alpha\in\mathbb{Z}^3\\ \alpha\in\mathbb{Z}^3}}\mathcal{R}_{\alpha\in$ 

 $\begin{array}{lllllllll} \alpha_1 & \alpha_2 & \alpha_3 & \beta_1 & \cdots & \alpha_{n-1} & \beta_1 & \cdots & \beta_1 & \cdots & \beta_1 & \cdots & \beta_1 & \cdots & \beta_1 & \cdots & \beta_1 & \cdots & \beta_1 & \cdots & \beta_1 & \cdots & \beta_1 & \cdots & \beta_1 & \cdots & \cdots & \beta_1 & \cdots & \cdots & \beta_1 & \cdots & \cdots & \beta_1 & \cdots & \cdots & \beta_1 & \cdots & \cdots & \beta_1 & \cdots & \cdots & \beta_1 & \cdots & \cdots & \beta_1 &$ 

 $\mu(\mathcal{M}) = \frac{1}{\sqrt{2}} \sum_{i=1}^N \frac{1}{\sqrt{2}} \sum_{j=1}^N \frac{1}{\sqrt{2}} \sum_{j=1}^N \frac{1}{\sqrt{2}} \sum_{j=1}^N \frac{1}{\sqrt{2}} \sum_{j=1}^N \frac{1}{\sqrt{2}} \sum_{j=1}^N \frac{1}{\sqrt{2}} \sum_{j=1}^N \frac{1}{\sqrt{2}} \sum_{j=1}^N \frac{1}{\sqrt{2}} \sum_{j=1}^N \frac{1}{\sqrt{2}} \sum_{j=1}^N \frac{1}{\sqrt{2}} \sum_{j=1}^N \frac$ 

 $\label{eq:2.1} \mathcal{L}=\mathcal{L}^{\text{max}}_{\text{max}}=\mathcal{L}^{\text{max}}_{\text{max}}\mathcal{L}^{\text{max}}_{\text{max}}=\mathcal{L}^{\text{max}}_{\text{max}}$ 

 $\label{eq:2.1} \frac{1}{2} \sum_{i=1}^n \frac{1}{2} \sum_{j=1}^n \frac{1}{2} \sum_{j=1}^n \frac{1}{2} \sum_{j=1}^n \frac{1}{2} \sum_{j=1}^n \frac{1}{2} \sum_{j=1}^n \frac{1}{2} \sum_{j=1}^n \frac{1}{2} \sum_{j=1}^n \frac{1}{2} \sum_{j=1}^n \frac{1}{2} \sum_{j=1}^n \frac{1}{2} \sum_{j=1}^n \frac{1}{2} \sum_{j=1}^n \frac{1}{2} \sum_{j=1}^n \frac{$ 

 $\label{eq:2.1} \left\langle \psi_{\alpha} \right\rangle = \left\langle \psi_{\alpha} \right\rangle = \left\langle \psi_{\alpha} \right\rangle \left\langle \psi_{\alpha} \right\rangle \left\langle \psi_{\alpha} \right\rangle = \left\langle \psi_{\alpha} \right\rangle \left\langle \psi_{\alpha} \right\rangle \left\langle \psi_{\alpha} \right\rangle \left\langle \psi_{\alpha} \right\rangle = 0.$ 

 $\label{eq:2.1} \mathcal{L} = -\frac{1}{2} \mathcal{L} \sum_{i=1}^n \left[ \frac{1}{2} \left( \frac{1}{2} \mathcal{L} \right)^2 \mathcal{L} \right] \mathcal{L} = \frac{1}{2} \mathcal{L} \sum_{i=1}^n \left[ \frac{1}{2} \mathcal{L} \mathcal{L} \right] \mathcal{L} = \frac{1}{2} \mathcal{L} \sum_{i=1}^n \left( \frac{1}{2} \mathcal{L} \mathcal{L} \right) \mathcal{L} = \frac{1}{2} \mathcal{L} \sum_{i=1}^n \left( \frac$ 

 $\label{eq:2.1} \mathcal{P}_{\mathcal{P}_{\mathcal{P}_{\mathcal{P}}}}=\frac{\partial \mathcal{P}_{\mathcal{P}_{\mathcal{P}}}}{\partial \mathcal{P}_{\mathcal{P}}}\left(\mathcal{P}_{\mathcal{P}_{\mathcal{P}}}\right)=\frac{\partial \mathcal{P}_{\mathcal{P}_{\mathcal{P}}}}{\partial \mathcal{P}_{\mathcal{P}}}\left(\mathcal{P}_{\mathcal{P}_{\mathcal{P}}}\right)=\frac{1}{2}\mathcal{P}_{\mathcal{P}_{\mathcal{P}}}\left(\mathcal{P}_{\mathcal{P}_{\mathcal{P}}}\right)$ 

 $<\mathcal{I}\times\mathcal{L}\quad\text{if}\quad\mathcal{C}\quad$ 

Introduction to Javascript Lecture 4 where to put js. 1 <head> or <br/> body> ..., anywhere in the html page.  $\lt$  script Src = " ">  $\lt$ /script> . In source file. (2) inside < script> ...</script> tag. And by using: console. log(); the content in () is shown in the browser's console. (use it as "print") **B** Jauascript Basics. · Defining variables, function, and scope. 1. Variables .  $var a =$ \* No types are declared { Js : dynamically typed. Same variable can holds different types  $a.$   $\uparrow$  unctions  $\uparrow$  function  $a \circ$   $\uparrow$  $var$   $a = function()$ \* Here. a is NOT the return value. but the function itself \* Pass variables. function a (x, y) [ } NOT add var. \* Reture values ( call a function).  $var$  value =  $a$  (...) \* Either including passing variables or not is legal when calling the function. (abthrough it may not make sense) 3. Scope: Global i Function \* Everything is executed in an Execution Context Function invocation creates a new execution Context.  $\star$ Functions can be defined inside a function.

Function 
$$
B()
$$
 1 Consider  $log(x_i)$   
\nfunction  $A()$  1 var  $x = s$ ;  $B()$  3  
\nvar  $x = s$ ;  
\n $\frac{4ar}{s} + \frac{1}{s}$   
\n $A()$ ;  
\n $2 + ar$   $1 - s$   
\n $2 + ar$   
\n $2 + ar$   
\n $2 + ar$   
\n $2 + ar$   
\n $2 + ar$   
\n $2 + ar$   
\n $2 + ar$   
\n $2 + ar$   
\n $2 + ar$   
\n $2 + ar$   
\n $2 + ar$   
\n $2 + ar$   
\n $2 + ar$   
\n $2 + ar$   
\n $2 + ar$   
\n $2 + ar$   
\n $2 + ar$   
\n $2 + ar$   
\n $2 + ar$   
\n $2 + ar$   
\n $2 + ar$   
\n $2 + ar$   
\n $2 + ar$   
\n $2 + ar$   
\n $2 + ar$   
\n $2 + ar$   
\n $2 + ar$   
\n $2 + ar$   
\n $2 + ar$   
\n $2 + ar$   
\n $2 + ar$   
\n $2 + ar$   
\n $2 + ar$   
\n $2 + ar$   
\n $2 + ar$   
\n $2 + ar$   
\n $2 + ar$   
\n $2 + ar$   
\n $2 + ar$   
\n $2 + ar$   
\n $2 + ar$   
\n $2 + ar$   
\n $2 + ar$   
\n $2 + ar$   
\n $2 + ar$   
\n $2 + ar$   
\n $2 + ar$   
\n $2 + ar$   
\n $2 + ar$   
\n $2 + ar$   
\n $2 + ar$   
\n $2 + ar$   
\n $2 + ar$   
\n $2 + ar$   
\

 $\label{eq:R1} \begin{array}{c} \mathcal{H}(\mathcal{A}) \rightarrow \mathcal{H}(\mathcal{A}) \rightarrow \mathcal{H}(\mathcal{A}) \rightarrow \mathcal{H}(\mathcal{A}) \rightarrow \mathcal{H}(\mathcal{A}) \rightarrow \mathcal{H}(\mathcal{A}) \rightarrow \mathcal{H}(\mathcal{A}) \rightarrow \mathcal{H}(\mathcal{A}) \rightarrow \mathcal{H}(\mathcal{A}) \rightarrow \mathcal{H}(\mathcal{A}) \rightarrow \mathcal{H}(\mathcal{A}) \rightarrow \mathcal{H}(\mathcal{A}) \rightarrow \mathcal{H}(\mathcal{A}) \rightarrow \mathcal{H}(\mathcal{A}) \rightarrow \mathcal{H}(\mathcal$ 

 $\begin{array}{ccccc} \mathbb{E} & \mathbb{E} & \math$ 

Here when ==', the variable type can be automatically converted.

**A** 

- Object.
	- · creation : var obj = new Object ();
		- \* note that before setting name: value to an object (no matter it's nested or not), the object MUST be created at first.
	- · Set / get the value by . name or [name] notation.  $\int$  obj. firstname = "value!";  $\big($  obj ["second name"] = "value 2" // [] is used where the name" cannot be referred by . notation
	- Nested object: obj. thirdname = new Object (); obj. third name. nested first = " nested value I"; obj. third name. ne sted second = "nested value 2"; concole. log (obj); => Object { firstname : "values", second name ; "values" thirdrame : { nestedfirst:"nested", ...??
- Object Literal:
	- $var$   $obj = \{$ firstname: "value!", secondname.  $$stock : 110.$ "fau of me" : "red"
- First-class data types.  $\Leftarrow$  The most powerful  $\blacksquare$  Function. Peature of JS. \*Objects.
	- That said, calling a function is called only by: func (), the variable itself is an object.

\n- \n
$$
e.g., function plus (x, y) { return A + y ; } ;
$$
\n $f$ \n $f$ \n<math display="inline</li>

\n- \n**Passing variables by values 325.** by reference.\n
	\n- Object 
	$$
	\alpha
	$$
	 is a product.
	\n- pointwise  $a = 7$ ;
	\n- var  $a = \{x\}$ ;
	\n- var  $a = \{x\}$ ;
	\n- var  $a = \{x\}$ ;
	\n- var  $b = a$ ;
	\n- var  $b = a$ ;
	\n- var  $b = a$ ;
	\n- var  $b = a$ ;
	\n- var  $b = a$ ;
	\n- var  $b = a$ ;
	\n- var  $b = a$ ;
	\n- var  $b = a$ ;
	\n- var  $b = a$ ;
	\n- var  $b = a$ ;
	\n- var  $b = a$ ;
	\n- var  $b = a$ ;
	\n- var  $b = a$ ;
	\n- var  $b = a$ ;
	\n- var  $b = a$ ;
	\n- var  $b = a$ ;
	\n- var  $b = a$ ;
	\n- var  $b = a$ ;
	\n- var  $b = a$ ;
	\n- var  $b = a$ ;
	\n- var  $b = a$ ;
	\n- var  $b = a$ ;
	\n- var  $c = a$ ;
	\n- var  $c = a$ ;
	\n- var  $c = a$ ;
	\n- var  $c = a$ ;
	\n- var  $c = a$ ;
	\n- var  $c = a$ ;
	\n- var  $c = a$ ;
	\n- var  $c = a$ ;
	\n- var  $c = a$ ;
	\n- var  $c = a$ ;
	\n- var  $c = a$ ;
	\n-

· Construct objects with - proto-: 11 Object / Function Constructor function Circle (radius) { this. radius = radius; Circle. prototype. get Area = function (){ return Math. PI \* Math. pour (this. radius, 2); var my First Circle = new Circle (10); var my Fecond Circle = new Circle (20); Console. Log (myFirst Circle.getArea());  $314.1592...$ Console. Log (my Second Circle);  $\label{eq:2.1} \mathcal{L}=\mathbb{E}^{\frac{1}{2}}\mathbb{E}\left[\mathcal{L}(\mathcal{L})\right] \mathbb{E}\left[\mathcal{L}(\mathcal{L})\right] \mathbb{E}\left[\mathcal{L}(\mathcal{L})\right] \mathbb{E}\left[\mathcal{L}(\mathcal{L})\right] \mathbb{E}\left[\mathcal{L}(\mathcal{L})\right]$ > Circle { radius: 20} \* Here myFirst Circle and my Second Circle share the same - proto-, where get Areal) is one of the fun methods. \* This is very useful to create objects that have the same structure and methods, but different values. \* Now you should have a better idea of objects and methods. In an object literal, "this" points to the object itself, nother than points to window. Why? - Because creating a new object we've use the new keyword: Var obj = new Object (). You can think of Object () is a built-in function constructor with no name: value declared.

c window: in a regular function<br>I the object / function itself: when "new" keyword is used.  $this =$ Note: if functions are nested in another function/object. "this" object inside the nested function is windows. So be careful when handling "this" in nested stouctures.

- Arrays:
	- . Create an new array by, var array = new Array();
	- · Elements in an arroy can be different data types. even functions
	- · Alternatively, initialize an arrory by: var array = [ :: ];
	- · methods. length ()
	- . Although arrays are just objects, so elements can be added
	- by currouy. new = "hi". It doesn't need to be limited to array[1]=...<br>• Loop over arrays: for (index in array) { array[index]... } Closures

when passing a function through returning, the memory preserves lexial environment for it. so that when the function is ctually invoked. it knows where to find the suiter passed variables.

Fake Name Spaces. In order to avoid the overwritting of same variables that have the same name but defined in different script, we can wrap the name inside an object, as wells as methods.

القوارة فقالها والمنادي والمتواطن فالمتواطن فالأنباذ والمتواطن والمتواطن والمتواطن

is a set of the set of the set of the set of the set of the set of the set of the set of the set of the set of<br>  $\mathcal{A}$ 

 $\label{eq:2.1} \mathcal{E} = \mathcal{E} \left[ \begin{array}{ccc} 1 & 0 & 0 \\ 0 & 0 & 0 \\ 0 & 0 & 0 \\ 0 & 0 & 0 \\ 0 & 0 & 0 \\ 0 & 0 & 0 \\ 0 & 0 & 0 \\ 0 & 0 & 0 \\ 0 & 0 & 0 \\ 0 & 0 & 0 \\ 0 & 0 & 0 \\ 0 & 0 & 0 \\ 0 & 0 & 0 \\ 0 & 0 & 0 & 0 \\ 0 & 0 & 0 & 0 \\ 0 & 0 & 0 & 0 \\ 0 & 0 & 0 & 0 \\ 0 & 0 & 0 & 0 \\ 0 & 0 & 0 & 0$ 

Lecture 5 Using J5 to Build Web Applications 矗 DOM Manipulation La document object model • Document Object ( window. document). 1. document. get Element ById ("") returns the whole element. ~ value returns 2. document instance of HTML Document. == True functions defined by JS can be called in HTML. On the other hand, methods of the "document" object can read in the HTML elements and change/edit HTML contents.  $Example:$  $In$  TS saipt:  $1.11$  $\therefore$  function  $\therefore$  Say Hello (), { var name = clocument. get Element By Id("name"). value; document. get Element ById ("content"). innerHTML = " <h2> Hello "+ name,+"! <h2>"; # get the input & write in the HTML the whole " " contrents. if  $($  name == "student") { var title = document. query Selector ("# title"). text context # the syntex of queryselector is the same as in CSS.  $t$ itle  $+$ = "-8  $\angle$ ovin it!" clocument. query Selector ("# h1"). text content = title; # Modify the HTML Contents.  $<$  body> < hi id="title"> Lecture s3</hi> In HTML: Say hello to < input id="name" type="text">  $<$  button onclick = "sayHello();" > Say it! </button > < div id="content"></div><br>< script scr="js/script.js"></script></body>

- Handling events
	- · Event handlers : functions, bind with other methods, to certain events happening in the browser.
	- · Events: life cycle (e.g., page loaded) user interaction (e.g., type, click)
	- Assign event handlers to particular events. 1. Use "on ~" attribute. in HTML elements.
		- e.g. onblur = "func()"
			- execute the function when the field loses focus. onclick = "funct)", etc.
		- \* side effect 1: HTML is just for content, not for function. "this" object in the function points to \* side effecta. the global context. (window)
			- The function is not actually assigned to the event.

2. Unobstrusive event binding.

- 10 document. query Selector ("button"). add Event Listener ("click", say Hellos) nous "this" points to its container - < button> object.
- → document. query Selector ("button"). onclick = Say Hello
- \* Make use of "this" object For example, if you want to change the text on the button, just simply add:

this. text Content = "said it"; to the saytiello function. That equals to. clocument. pnery Selector ("button"). text Content = "said it".

Where to put js script. 1. Add <script ser=""></script> to the very end of HTML 2. Place < script scr=""></script> to the <head> tag. and put all the is functions contents in : document. add Event Listener ("Dom Content Loaded", function (event) ;<br>function say Hello (event) ; document.....  $\int$  ; In this way, the js is loaded before anything alse is tooked images, CSS and scripts are loaded. "event argument. · "event" is an object, which is passed to every event handler that tells the type of event. and the properties of that event. details see http: 11 developer. mozilla. org/en-US/clocs/Web/Events "event" enables 1S functions to obtain infes of events and do some actions based on users actions. For example: show in console the coordinates of cursors when "shift" is pressed document. query Selector ("body"). add EventListener ("mousemove", function (event) { if (event.shiftkey === true) { Console.log ("x: "+ event. clietentX);<br>console.log ("y: "+ event. clientY);  $\}$  ) ;

HTTP Basics (HyperText Transfer Protocol) Based on represt/response Stateless protocol. client open connection to server client sends HTTP request for a source Server sends HTTP response to the client client closes connection to server. URN (uniform Resource Name) \* uniquely identify resource/name of resource \* do not tell how to get it URAIL Uniform Resource Identifier) \* uniquely identify resource/location of resource \* do not necessarily tell how to get it. e.g., / official web-site/index.html.  $\mathcal{L}$ URL (Uniform Resource Locator) \* Form of URI that provides into on how to get resource. eig., Attp://www.mysite.com/official\_web-site/index.html. HTTP Represt Structure <del>(GET)</del> 1> Actual language that browsers communicate with the server. Example: GET request. GET / index. Liml? firstname = Ellie HTTP/1.1 URI string Query String HTTP version. Method (command) ? namel =  $value$  8 name  $2 = value$ 

> the server is already connected. and the URI is asked within the content of the server.

HTTP Methods \* GET: Retrive the resource \* Data is passed to server as part of the URI (query string) \* POST: Sends data to server in order to be processed. \* Data is sent in the message body (can handle a file)

e.g., POST / index. Lttp HTTP/1.1 # no query string. Host: coursera.org - request headers. Accept - Charset: utf-8  $f$ irstname =  $E$ llie - message body.

• HTTp Response Structure

HTTP/1.1 200 OK # HTTP version  $\overline{P}$  Response  $\overline{P}$  English phrase<br>Date: Thu, 12 May 2016 19:34:01 GMT > Status Code describing Status Code<br>Content-Tupe: text/HTML < html><br>< body>>>>>>>> message body content<br></body>>> can be plain-text, xml, JSON, etc.

Common Response Status Code:

- \* 200 OK
- \* 404 Not Found
- \* 403 Forbidden
- \* 500 Internal Server Error
- # OK, here's the content you requested
- # Server can't find the resource
- # Unauthenticated client tried to access a secure resource
- # Some unhandled error was raised on the server

**A** Ajax Basis In Asynchronous Javascript And XML Ajax Web App How Traditional Web App Flow Webpage Webpage HTTP request sent  $<$  html> by Javascript  $<$  html  $>$ E TIP Reflex Sent  $<$  button>  $<$  button  $>$ Response  $\langle$ /htmL> Small piece of  $\mathcal{R}$  $<$ /h $rm$ SERVER olata that is Webpage inserted into Response  $<$  html  $>$ current page.  $<$ button> \* Faster response. Even if returned page  $<$ /html> is 99% identical to original. Execution of one instruction at a time. Synchronous execution. Execution of more than one instruction at a time. Asynchronous execution: : Asyn-exec instruction returns rightaway, and the actual execution is olone in a seperate thread or process. Browser. Synchronous HTML rendering Event que ve Javascript render HTML and proper Engine handling an quering event

e.g. mouse-click, Feload display the page. HTTP Requestor webGL used for JS to reach out and Asynchronous do some higher-end graphics work Ajax Process: JS Engine JS code line sequentially 6  $\circledcirc$ **HTTP** \*address of JS function make Ajex request Requestor without ☺ \* response handler waiting for

JS code line  $\circled{3}$ \* callback function Handle server response

Code (function (global) { // set up a hame space for the utility  $var$   $\bullet$  'ajax Utils =  $\begin{bmatrix} 3 \end{bmatrix}$ 11 returns an HTTP request Object function get Request Object () if (window. XML Http Request) return (new XML Http Request()); else if (window. Active Xubject) { Il For very old IE only. return (new ActiveXObject ("Microsoft. XMLHTTP"); else { global. alert ("Ajax is not Supported!"); return (null); 11 Makes an ajax GET request to 'request URL' ajax Utils. send Get Request = function (request URL, response Handlet) var request = get Request Object (); 11 Make it local, not global, Il Define the function to be called every time there's a change to avoid conflicts when the in the communication stage. function is called by many process at the same time request. on ready state change = function () { handle Response (request, response Handler);  $\mathcal{L}$ : 11 use "open" command. to pass into of the request request. open ("GET", request URL, true); 11 send the request to the server Asynchronous on request. Send (null); // for Post only.

11 Only call response Handler (pass the request) only if response is ready and no error.

function handleResponse (request, response Handler)? if ( ( request. ready State == 4) &&  $\#$  The last state and is ready to go (request. status == 200)) { // no error. response Handler (request);

11 Expose utility to the Glible object. global.  $\oint a^2$ jax Utils = a $\hat{q}$ ax $U \hat{\tau}$ ils;  $\left\{\right\}$  (window);

ĵ,

11 Javascript, event handlèng, document. add Event Listener ("DOM Content Loaded", function (event) { document. query Selector ("button"). add Event Listener ("click", function () { 11 Call server to get the name. \$ ajaxUtils. send Get Request (" / data / name. txt", The actual function (request)? + ( var name = request. responseText; put it inside \$ ajax Utils, document. query Selector ("# content") not as a seperate function or outside, because  $\therefore$  inner  $HTML = "< h2>$  Hello't name; Ajax is asynchrorous, and  $\big\}$  )  $\big\}$ these lines will be executed without completion) ; of the request if they are put outside next. ز (

Processing TSON (JavaScript Object Notation)

Real Site. · Nav menu Automatic collapse. \*. Using Jquery style to be compatible with Brotstrap functions.  $\oint ($  function()  $\int$  // == document add Event Listener ("Dom Conent Loaded",... That is loaded before any external resources are isaded when refreshing the page. \$ ("# navbarToggle"). blur (  $N$  \$(",") is a selector. == document. query Selector ("A..."). add Event Listener ("blur", ...) function (event) { var sereenwidth = window. inner Width; if (screenwidth  $\lt$  768)  $\left\{ \right\}$  ) ;  $\{ \}$ Dynamically Loading Home View Content. Using JS/Ajax (function (global);  $var dc = \{\}$ 11 défine marcros var home HTML = " snippets / home-snippets.html"; Il Convenience function for inserting innettruy for "selector" var insert HTML = function (selector, HTML) { var target Elen = olocument. Pnery selector (selector); target Elem. innerHTML = html; 11 Showing Loading icon (from www. ajaxload. info) Var Show Loading = function (selector) } var html = "< div class = 'text-center' >"; haml  $+=$  " < img src= 'images / ajax-loader.git'  $\times$  / div";

insert HTML (selector, home);

 $\frac{2}{3}$ ; 11 On page Load. document. add Event Listener ("Don Content Loaded", function (event) show Loading ("# main - content"); \$ ajax Utils. Send Get Request ( 11 Defined previously. home HTML, function (resprent) { document. query selector ("# main\_content"). innerHTML = resptext; false); Il can turn asynchrous off don't take as JSON  $\langle \rangle,$  $\mathbf{X}_i = \mathbf{X}_i \times \mathbf{X}_i \times \mathbf{X}_i \times \mathbf{X}_i \times \mathbf{X}_i$ global.  $\oint dc = dc$ ; () (window);  $<$  div id= "main-content class="container"><(div)  $In HTML$ . The main contents are in "snippets / home-snippets.html"; . Dynamically Loading Menu Catogories View using JsoN. In home snippet (template for each item)  $<$  oliv class="col-md-3 col-sm-4 col-XSm-6, col-xxs-12"> <a href="#" onclick="\$ dc. Load Menu Items ('{{short\_name}}');> < div class = "category-title" single-page "loading, not a hief <ing width="200" height="200" Src="images/menu/  $\angle$  if short name if  $\angle$  if short name if  $jpg''$  alt = "{{name if "}  $<$  span> {{ name }} </ span>  $\langle$ /div> get the povalue of each property, defined  $\langle$ /a>  $\langle$ /div> as follows (next page)

In  $\tilde{j}$ s: 11 Return substitute of '{{propName}}' with propValue. var insert Property = function (String, prop Name, prop Value){ var prop To Replace = "{{" + propAlame + "}}"; String = String. replace (new RegExp (propToReplace, "g"), propValue); return string; // Load the menu categories view, which is called at clicking the nem tile at the home page dc. LoadMenu Categories = function () { show Loading ("#main-content"); \$ ajax Utils. send GetRequest ( all Catergonies Url, //http://.../ categories. json. built And Show Categories HTML);  $\left\{ \right.$ 11 Builds HTML for the cutegories page based on the clate from the server. function built And Show Categories HTML (categories) \$ ajax Utils. send Get Request (Simpets/categories-title-snippei.html" catergories Title HTML, function (categories Title HTML) // retirieve single category snippet & ajax Utils. send Get Request ("simpets/categories-simpper-home" catergotiesHTML, function (categoriesHTML) {

Var categories View HTML = build Categories View HTML (categories, categories TitlebiTML;

categoriesHTML ("# main-content");<br>clonit take it with Json insert HTML ("# main-content") categories View HIML);

 $3, false);$  $33.$  false);

// Using categories data and support HTML to but categories wear HTML to be inserted into pige. function build Categores View HTML (categories, categories TitleHTML, Calegories (HTML) Var final HTML = categories Title HTML + "< section class="/ou">; 11. Loup over categories object, defined in JSEN object. for (var i=0; i< categories. length; i++); Var homl = categories HTML; Var rame =, "" + categories [i]. name; var short-name = Categories [i]. short-name; in time = insert Property (time, "name", name); html = insert property (html, "short name", shortname); "Il aild each item in the rendered page final  $HTML + =.html$ ;  $final HTML += " < 12ections";$ return final HTML; **Australian Communication**  $\label{eq:2.1} \mathcal{L}(\mathbf{z}) = \mathbf{V}(\mathbf{z}) \mathbf{z} = \mathbf{z} \mathbf{z} + \mathbf{z} \mathbf{z} + \mathbf{z} \mathbf{z} + \mathbf{z} \mathbf{z} + \mathbf{z} \mathbf{z} + \mathbf{z} \mathbf{z} + \mathbf{z} \mathbf{z} + \mathbf{z} \mathbf{z} + \mathbf{z} \mathbf{z} + \mathbf{z} \mathbf{z} + \mathbf{z} \mathbf{z} + \mathbf{z} \mathbf{z} + \mathbf{z} \mathbf{z} + \mathbf{z} \mathbf{$ . Dynamicallyté Loading Single categorie view. 1. menu i tems = title. html: < h= > id="menu-categories-title" class="text-center">  $\{\{\text{name}\}\}$  Menu </h2> < div class = "text-center"> il special instructions }}</div> 11 Note that in categories. json, each item has: "name" " ... ", "  $id" = "..."$ , "short name" "...", "Special-instructions" \*: "..." **COUNTY** for each category. taken from Ruby on the Ruil App  $2.$   $ln$   $JS$ . var menuttems Url = " http://.../menu-items Y.json? calegory=";

dc. Coad Menu Items = function (# category short) { Show Loading ("# main-content"); \$ ajax Uttls\_send Get Request (menuItems Unl + category Short, built And Show Menu Items HTML); Mdefault: und is JSON  $\hat{\Sigma}$ function built And Show Menu Items HTML (category Menu Items) 11 analogue of the category one function build Menu Items View HTML ( ..., ..., ...) Il Generate différent categories pages menu Items Title HTML = insert Property (menuttems Title HTML) "name", categorto Menu Items. catogory.name). " " ("special - instructions", ...); Var final HTML = menu Items Title HTML; for (Var i= 0; i< menu Items. length; i++). haml = insert Price ( haml. "price\_small", menuitants [i] price\_small) // Add clearfix after every second menu item if (i% = != 0.) {  $hrm1 += "< div class = "clearfix] with the 1g-block...>\frac{2}{5}$ Junction insert Price ( time, price PropAlame, price Value) Il Check it the price, exists. If not, return empty string if (! price Value) | return insert Property (html. price Prop Name.""); Format price price Value = "\$"+ price Value. to Fixed (2); return insert Property ( html + price PropName, priceValue); أوتها والمتلاء المرابط المنافي المنافي

· Changing "active" Button Style Through JS. var switch Menuto Active = function ()  $($ // Remove active trom Home Britton, (Becouse all the menu and single category pages are built upon Home page) var classes = document. query sele citor ("# nau home Button"). · class Name; classes = classes. replace (new RegExp("active","g"), ""); document. queryselèctor ("# navHome Button"). Classname = classag Il Add "active" to menu button if not already there classes = document. puery Selector ("# nave Menu Button"). classname,  $\int f(classes.$  index of  $('acute')$  ==-1) { // check if "active" is  $classes + \frac{m}{n}$  active"; in the classes string. document. puery Selector ("# navMenuButton"). classname=classes;  $\left\{ \right\}$ }<br>};

then add suiteh Menuto Active (); "into built And Show. functions.

 $\lambda_{\mathcal{A}} \stackrel{\mathrm{dR}}{\longrightarrow} \mathbb{E}^{N_{\mathcal{A}}^{(n)} \times \mathcal{A}} \otimes \mathbb{E}^{N_{\mathcal{A}}^{(n)} \times \mathcal{A}} \otimes \mathbb{E}^{N_{\mathcal{A}}^{(n)} \times \mathcal{A}} \otimes \mathbb{E}^{N_{\mathcal{A}}^{(n)} \times \mathcal{A}} \otimes \mathbb{E}^{N_{\mathcal{A}}^{(n)} \times \mathcal{A}} \otimes \mathbb{E}^{N_{\mathcal{A}}^{(n)} \times \mathcal{A}} \otimes \mathbb{E}^{N_{\mathcal{A}}^{(n)}$  $\begin{array}{ccccc} \mathbf{A} & & & \mathbf{A} & & \mathbf{A} & \mathbf{A}$  $\mathbb{E}_{\mathbf{x}}\left[\mathbf{y}\right]_{\mathbf{x}}=\mathbf{y}\left[\mathbf{y}\right]_{\mathbf{x}}=\mathbf{y}\left[\mathbf{y}\right]_{\mathbf{x}}=\mathbf{y}\left[\mathbf{y}\right]_{\mathbf{x}}\left[\mathbf{y}\right]_{\mathbf{x}}=\mathbf{y}\left[\mathbf{y}\right]_{\mathbf{x}}=\mathbf{y}\left[\mathbf{y}\right]_{\mathbf{x}}=\mathbf{y}\left[\mathbf{y}\right]_{\mathbf{x}}=\mathbf{y}\left[\mathbf{y}\right]_{\mathbf{x}}=\mathbf{y}\left[\mathbf{y}\right]_{\mathbf{x}}=\mathbf{y}\left[\math$  $\frac{1}{2} \sum_{i=1}^n \frac{W_i}{\sqrt{2}} \sum_{j=1}^n \frac{1}{2} \left( 1 - \frac{1}{2} \sum_{j=1}^n \frac{1}{2} \right) \left( 1 - \frac{1}{2} \sum_{j=1}^n \frac{1}{2} \right) \left( 1 - \frac{1}{2} \sum_{j=1}^n \frac{1}{2} \sum_{j=1}^n \frac{1}{2} \right)$  $\label{eq:2.1} \mathcal{S} = \left\{ \begin{array}{ll} \mathcal{S} & \mathcal{S} & \mathcal{S} & \mathcal{S} \\ \mathcal{S} & \mathcal{S} & \mathcal{S} & \mathcal{S} & \mathcal{S} \end{array} \right. \ , \quad \left\{ \begin{array}{ll} \mathcal{S} & \mathcal{S} & \mathcal{S} & \mathcal{S} \\ \mathcal{S} & \mathcal{S} & \mathcal{S} & \mathcal{S} \end{array} \right. \ , \quad \left\{ \begin{array}{ll} \mathcal{S} & \mathcal{S} & \mathcal{S} & \mathcal{S} \end{$  $\mathcal{L}^{\text{max}}_{\text{max}}$